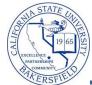

Job Aid

## **Enrollment Count by Attribute**

The **Enrollment Count by Attribute** query lists the enrollment counts for classes by a specified course attribute, including all sections. To run the query:

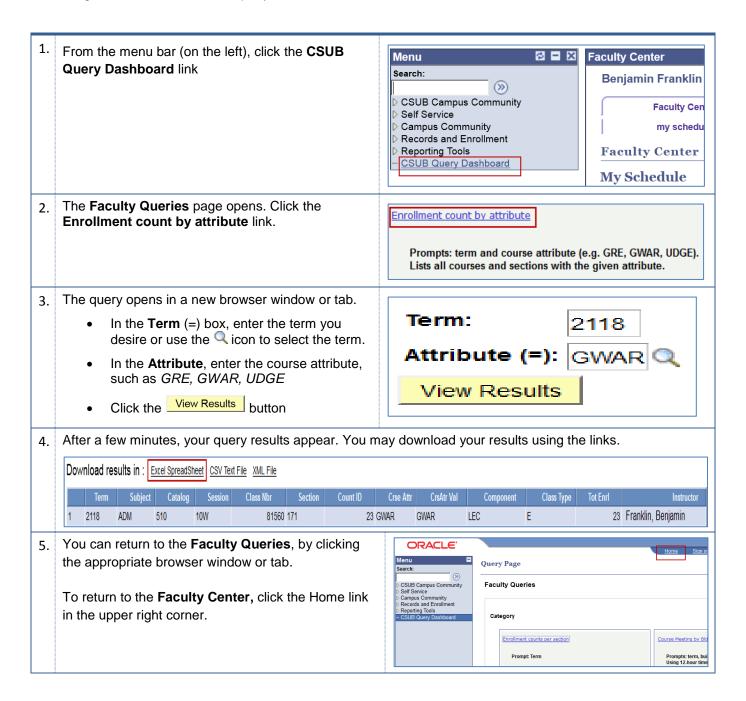

## **Enrollment Count by Attribute - Columns**

| Query      | Sample Data        | Description                      |
|------------|--------------------|----------------------------------|
| Term       | 2118               | Term                             |
| Subject    | ADM                | Subject area                     |
| Catalog    | 510                | Catalog number                   |
| Session    | 10W                | Session type, such as 10W or 1   |
| Class Nbr  | 81560              | Class Number or CRN              |
| Section    | 171                | Section number                   |
| Count ID   | 23                 | Current Enrollment               |
| Crse Attr  | GWAR               | Course Attribute                 |
| CrsAtrVal  | GWAR               | Course Attribute Value           |
| Component  | LEC                | Component, such as LEC, LAB, ACT |
| Class Type | Ε                  | Class type                       |
| Tot Enrl   | 23                 | Total enrolled                   |
| Instructor | Franklin, Benjamin | Instructor's Name                |